Lecture 6: ArrayList Implementation

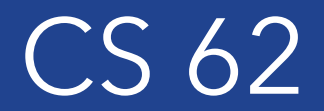

Fall 2018 Alexandra Papoutsaki & William Devanny

# Programming Assignment

- Weak AI/Natural Language Processing:
- Generate text by building frequency lists based on pairs of words. ArrayList of Associations of String (words) and Integer (count of that word)
- Harder assignment, start early!

## The picture so far…

- When you wanted to store a collection of data you would use arrays
- The problem: fixed length (final instance variable length) • Once you have created them, they cannot grow or shrink
- Useful when we know in advance the number of elements to hold, but how often is this the case?
- Don't play nicely with Generics

#### Data Structures

- Collections of:
	- Data
	- Their relationships
	- The operations that can be applied to them
- In OOP a collection is an object of *elements*
- Some collections are ordered, some are not
- Some allow duplicate elements, some do not
- Typically collections provide operations that allow us to add, remove, search for an element, and ask for their size (# elements)

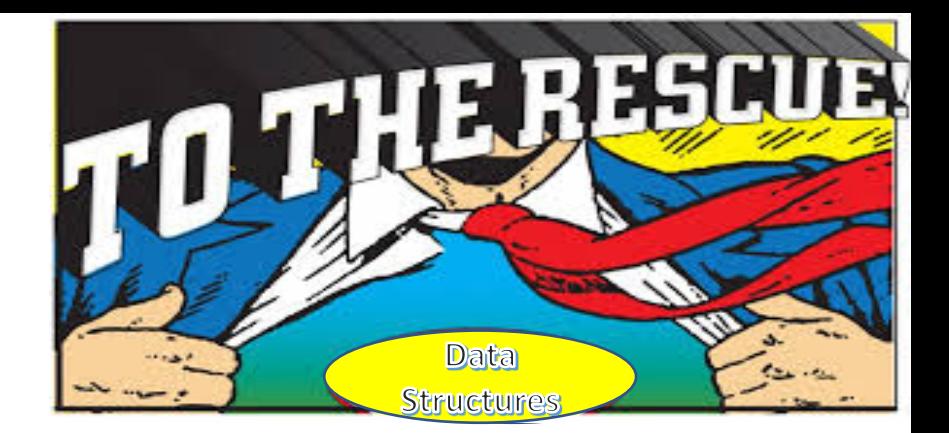

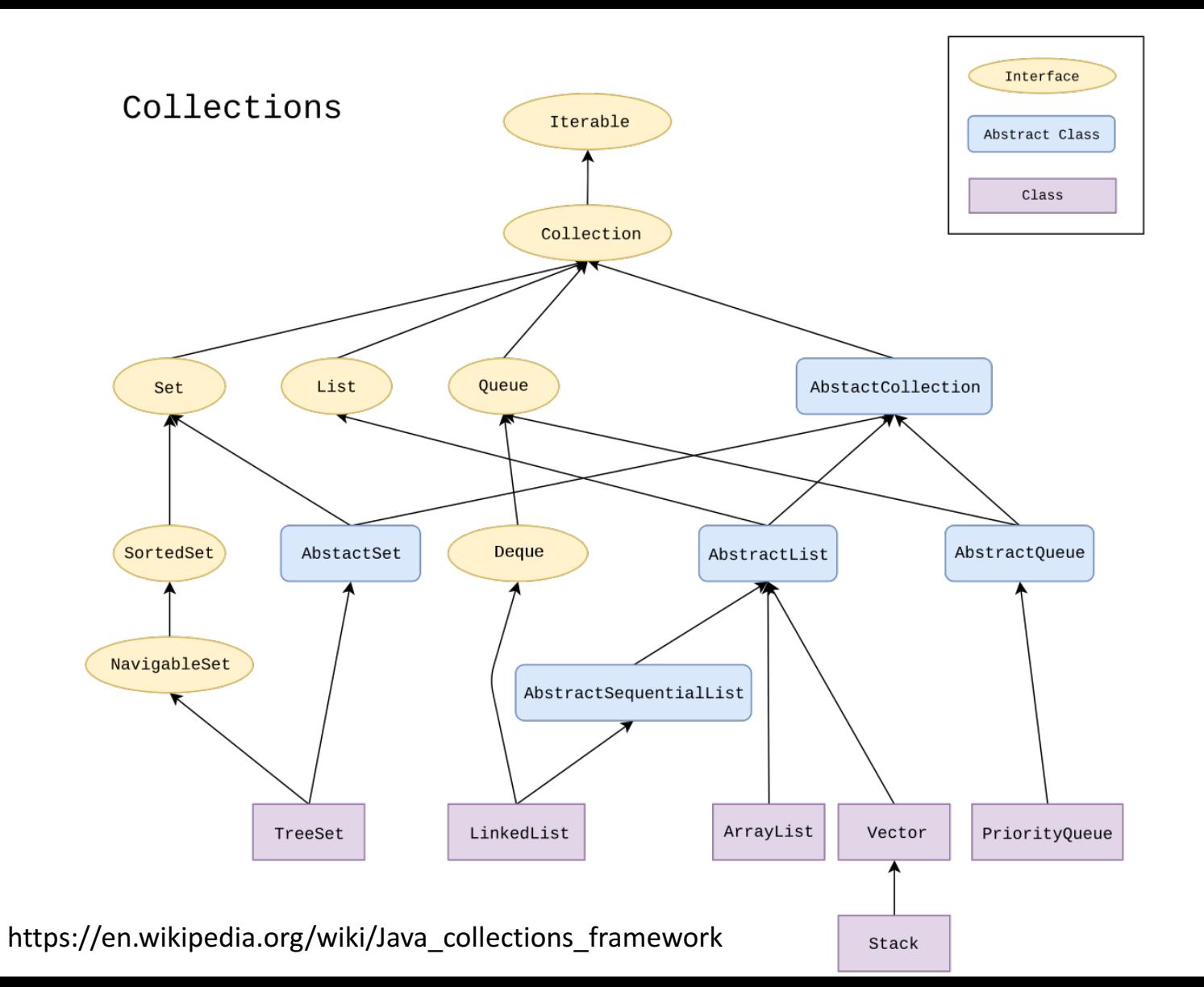

#### List ADT

- A collection storing elements in an ordered fashion
- Can access elements by a 0-based index
- It has a known size which is the number of elements it holds
- Elements can be added at the front, rear, or intermediately

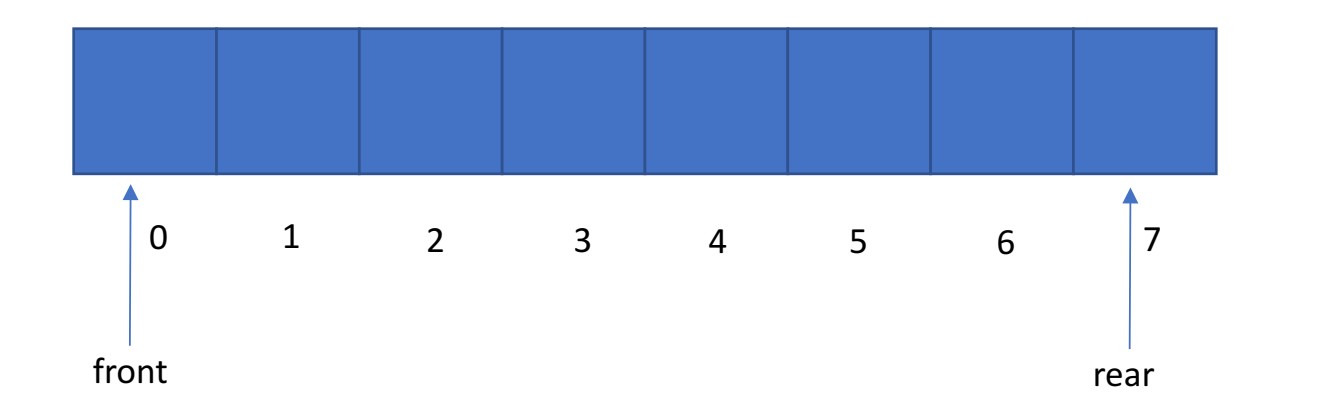

 $size = 8$ 

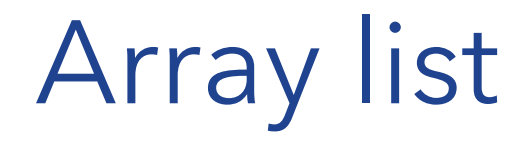

- Automatically resizable list
- By default, add a new element to end of list
- In Java, import java.util.ArrayList;
	- public class ArrayList<E> extends AbstractList<E> implements List<E>
- Remember wrapper classes

### ArrayList<E> major methods

- ArrayList(): constructs an empty list with initial capacity of 10.
- ArrayList(int N): constructs an empty list with initial capacity of N.
- boolean add(E e): appends element at end of list
- boolean add(int index, E e): appends element at index
- void clear(): removes all elements from list
- E get(int index): returns element at index
- E remove(int index): removes & returns element at index
- boolean remove(Object o): removes & returns first occurrence of element, if it exists
- int size(): returns number of elements

# ArrayList<E>

- Standard Java libraries have lots of extra methods not in our implementation
- Many involve working on other collections
	- irrelevant for us at this point:
	- addAll, contains , containsAll , listIterator, removeAll , replaceAll , retainAll , sort , spliterator, sublist , toArray

#### ArrayList<E> and Generics

- When instantiating an array list, we need to specify the type of elements E that it will hold
- ArrayList<Type>  $al = new ArrayList($ );

## ArrayList<E> vs arrays

- $\div$  String  $\Box$  faculty = new String [2];
- Ø ArrayList<String> faculty = new ArrayList<String>();
- $\hat{\mathbf{v}}$  faculty[0] = "Melanie Wu";
- $\triangleright$  faculty.add("Melanie Wu");
- $\div$  String name = faculty[0];
- $\triangleright$  String name = faculty.get(0);
- $\div$  for(int i=0; i<faculty.length; i++) System.out.println(faculty[i]);
- $\triangleright$  for(int i=0; i<faculty.size(); i++) System.out.println(faculty.get(i));
- $\triangleright$  for(String name: faculty) System.out.println(name); //for-each loop

#### Tamassia & Goodrich ArrayIndexList<E>

- Interface is IndexList<E>
- ArrayIndexList<E>
	- Similar to ArrayList
	- Instance variables:
		- elts: array instance variable
		- eltsFilled: number of slots filled.
- Creating new array list is weird
	- Can't construct array of variable type!
	- Create array of Object, but coerce to believe array of E

```
public interface IndexList<E> {
```

```
public int size();
```
}

```
public boolean isEmpty();
```

```
public void add(int i, E e) throws IndexOutOfBoundsException;
```
public E get(int i) throws IndexOutOfBoundsException;

public E remove(int i) throws IndexOutOfBoundsException;

```
public E set(int i, E e) throws IndexOutOfBoundsException;
```
public class ArrayIndexList<E> implements IndexList<E> {

```
private E[] elts; //array storing the elements
private int capacity = 16; // initial length of array elts private int
eltsFilled = 0; // number of elements stored
```

```
@SuppressWarnings("unchecked") 
public ArrayIndexList() { 
   elts = (E \cap) new Object [capacity];
   // the compiler may warn, but this is ok 
} 
private void checkIndex(int r, int n) throws IndexOutOfBoundsException { 
   if (r < 0 \mid r \rangle = n) throw new
   IndexOutOfBoundsException("Illegal index: " + r); 
}
```
//fill the rest

```
/** 
* @return the number of elements in the indexed list. 
*/ 
public int size() { 
        return eltsFilled; 
}
/** 
* @return whether the indexed list is empty. 
*/ 
public boolean isEmpty() { 
        return size() == 0;}
/** 
* @return the element stored at the given index. 
*/ 
public E get(int r) throws IndexOutOfBoundsException { 
        checkIndex(r, size());
```
return elts[r];

```
}
```
- \* @param r the index to be updated
- \* @param newElt the element to go in slot r
- \* @return the element originally in slot r

```
* post: The element stored now at index r is now newElt
```
\*/

```
public E set(int r, E newElt) { 
       checkIndex(r, size()); 
       E temp = elts[r];
       elts[r] = newElt;return temp;
}
```
\* post: If elts is full, then copy elements of elts to new array with twice the \* capacity. There is now at least one empty slot in the array representation \*/

```
@SuppressWarnings("unchecked")
private void ensureCapacity() { 
       if(eltsFiled == capacity)capacity *= 2;E[] newElts = (E[]) new Object[capacity];
              for (int i=0; i<EltsFilled; i++){
                      newElts[i]=elts[i];
               }
              elts = newElts;}
}
```

```
* @param r the index to be updated
* @param newElt the element to go in slot r
* @return the element originally in slot r 
* post: The element stored now at index r is now newElt
*/ 
public void add(int r, E newElt) { 
        checkIndex(r, size()+1); 
        ensureCapacity();
         for(int i= eltsFilled-1; i>=r; i--)
                 elts[i+1] = elts[i] //shift elements to the right
        elts[r]=elt;
        eltsFilled++;
}
/** 
* @param elt element to be added to the rear of indexed list. 
* post: The element stored now at rear is newElt
*/ 
public void add(E elt) { 
        add(size(),elt);
}
```

```
* @param r the index of the element to be removed
* @return the element at index r
* post: Removes the element at index r, shifts all elements on its right one to left
```

```
*/
```
}

```
public E remove(int r) { 
       checkIndex(r, size()); 
       E temp = elts[r];
       for(int i= r; i< eltsFilled - 1; i++)
               elts[i] = elts[i+1] //shift elements to the right one to the left
       eltsFilled--;
       return temp;
```